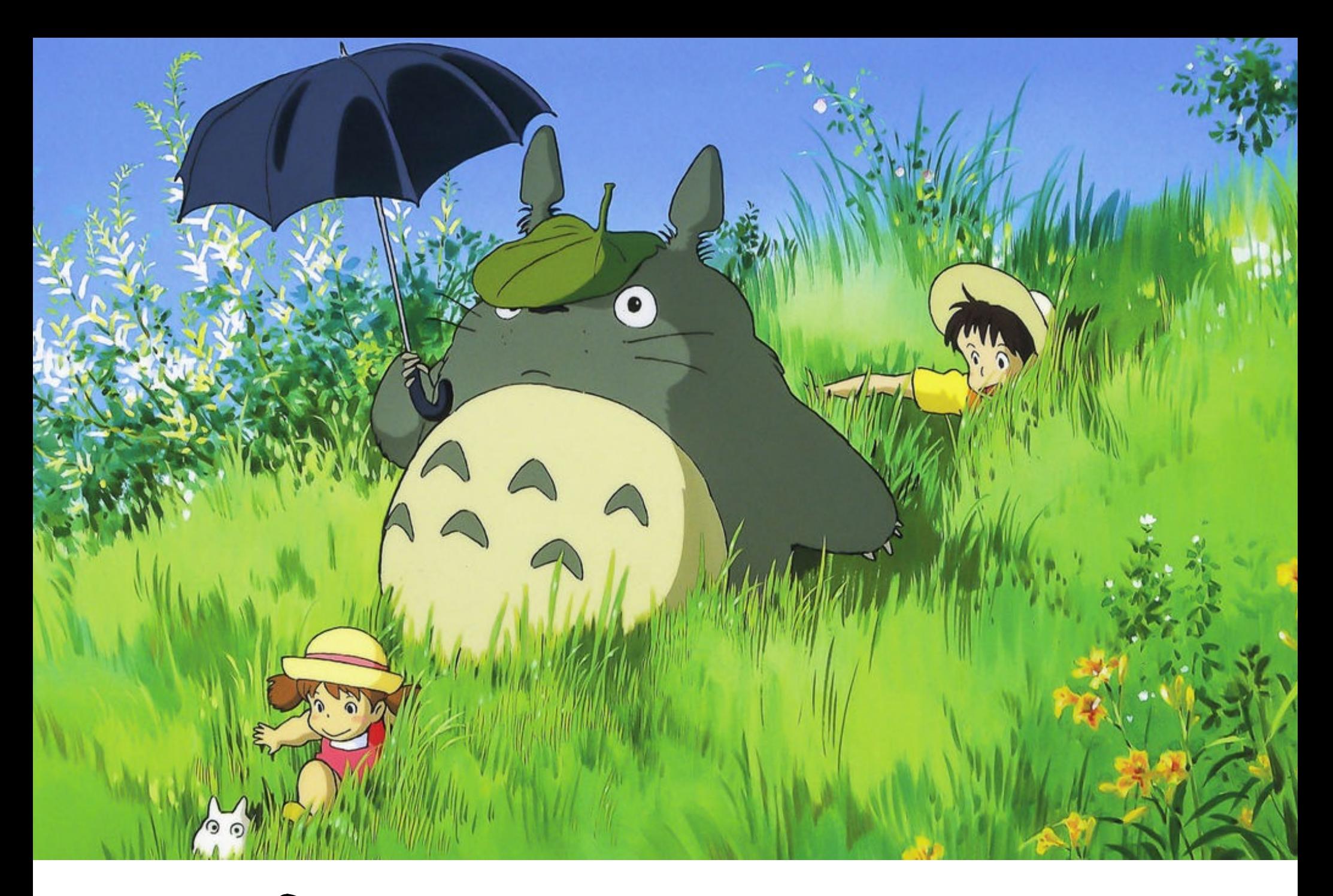

### Quantum circuits IV

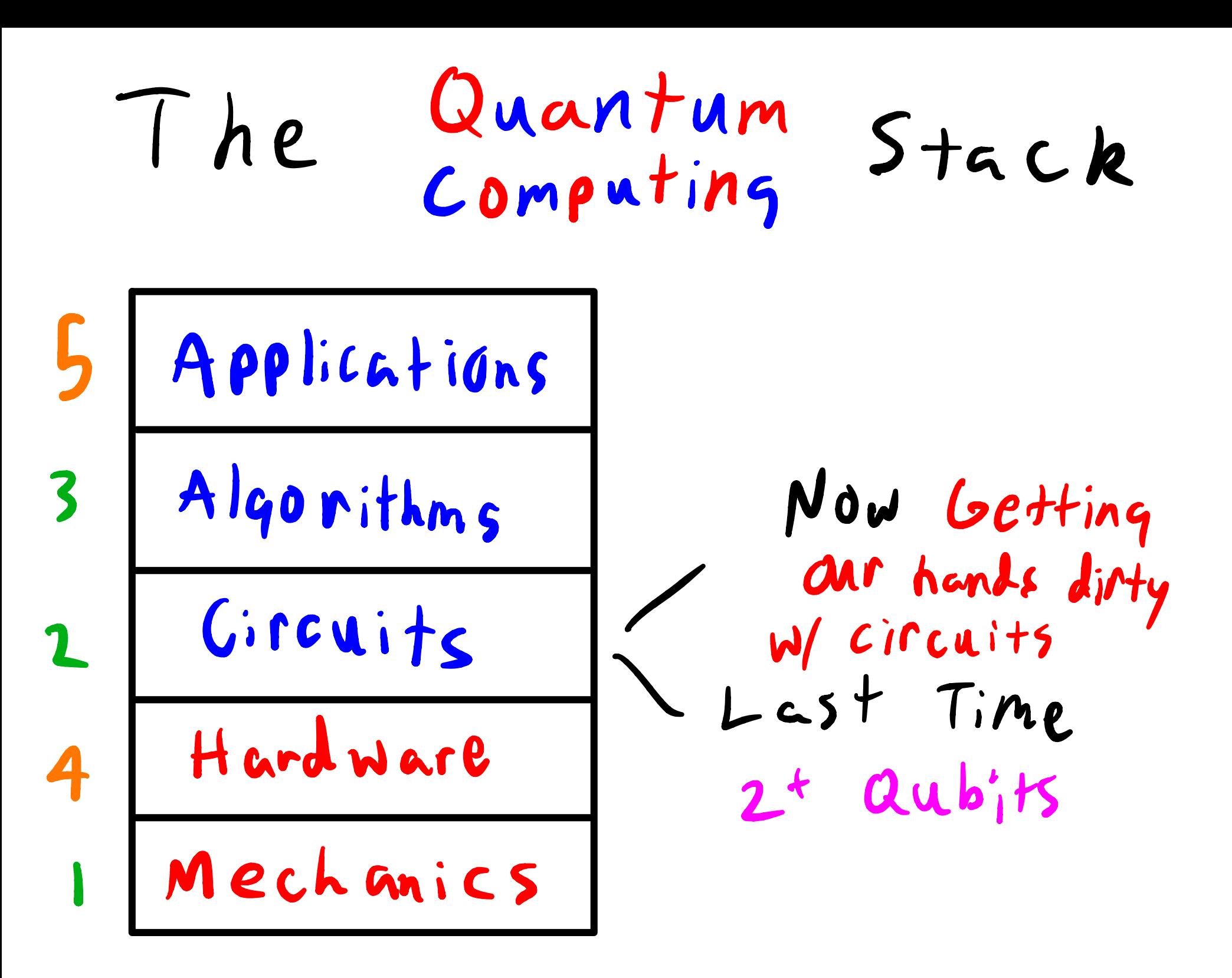

States and Gates Covered  $X = \begin{bmatrix} 0 \\ 1 \\ 0 \end{bmatrix}$  $|0\rangle = \int_0^1$  $y = \begin{bmatrix} 0 & -i \\ i & 0 \end{bmatrix}$  $\begin{pmatrix} 1 \\ 2 \end{pmatrix} = \begin{bmatrix} 0 \\ 1 \end{bmatrix}$  $Z = \begin{bmatrix} 1 & 0 \\ 0 & -1 \end{bmatrix}$  $|+\rangle = \frac{1}{\sqrt{2}} [$  $\begin{bmatrix} -2 \\ \hline \end{bmatrix} = \frac{1}{2} \begin{bmatrix} -1 \\ -1 \end{bmatrix}$  $H = \frac{1}{\sqrt{2}} \int_{-\infty}^{\infty} H(x) dx$ 

#### $\times$  10) = 11)  $H|0\rangle = |+\rangle$  $X |12 = 10$  $H|12=1-2$

# $(NOT | b) @ (a) = | b \oplus a) @ | a)$  $\begin{array}{ccc} 0 & = & 0 \\ 0 & = & 0 \end{array}$

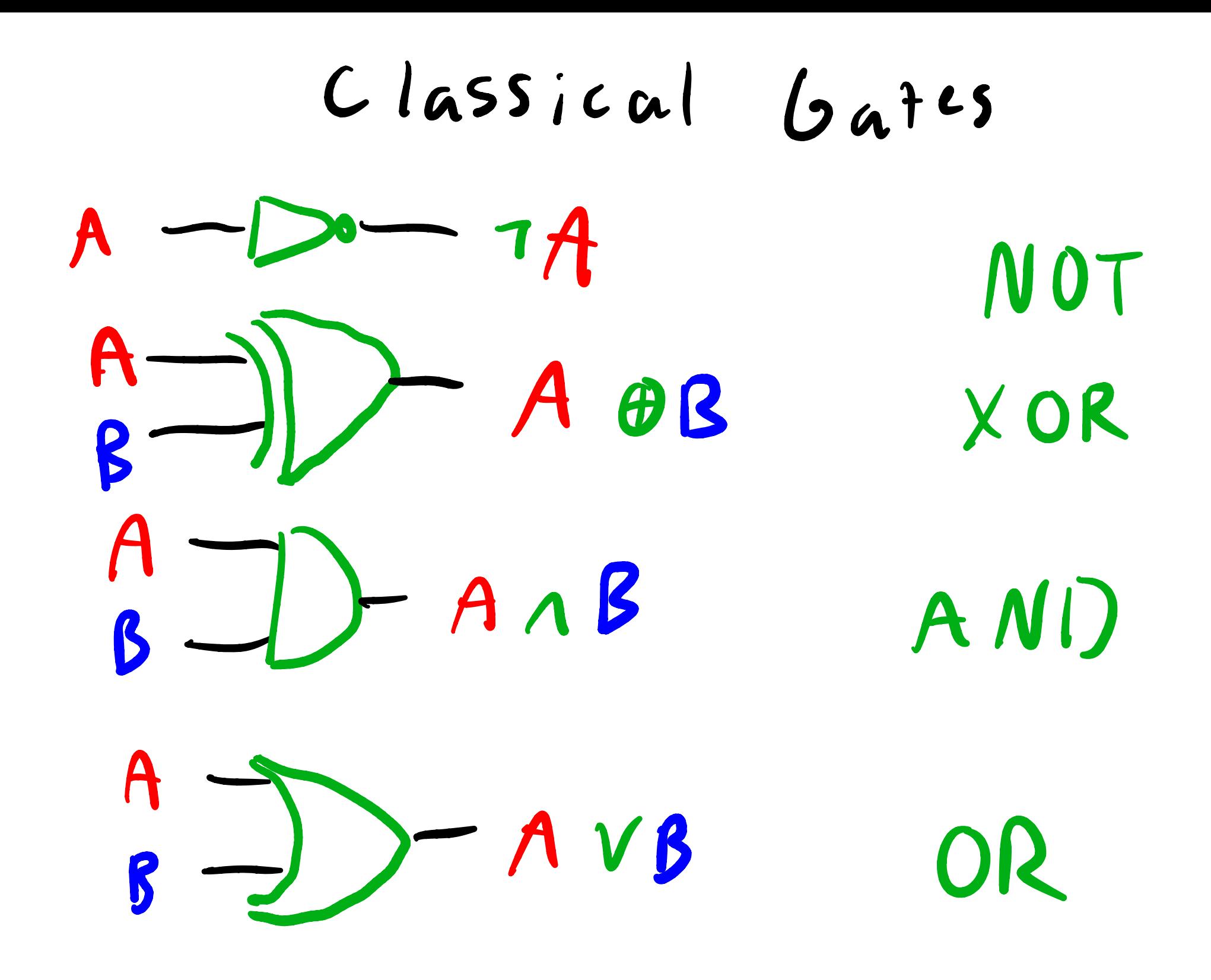

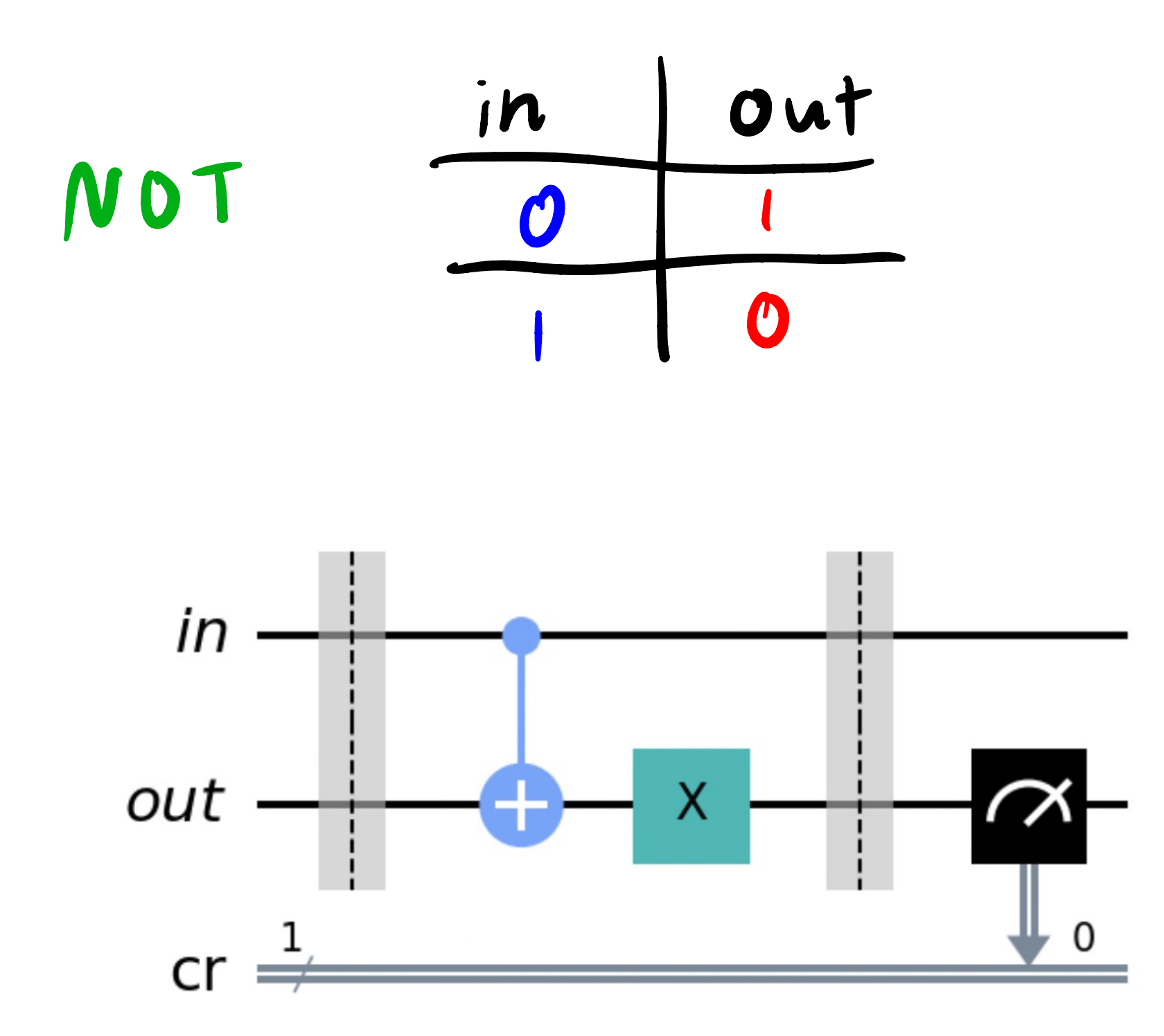

## Convenient<br>Notation J  $|0\rangle$  (0) =  $|00\rangle$

Reading

Z aubit

Cirmit

<u>|:</u>

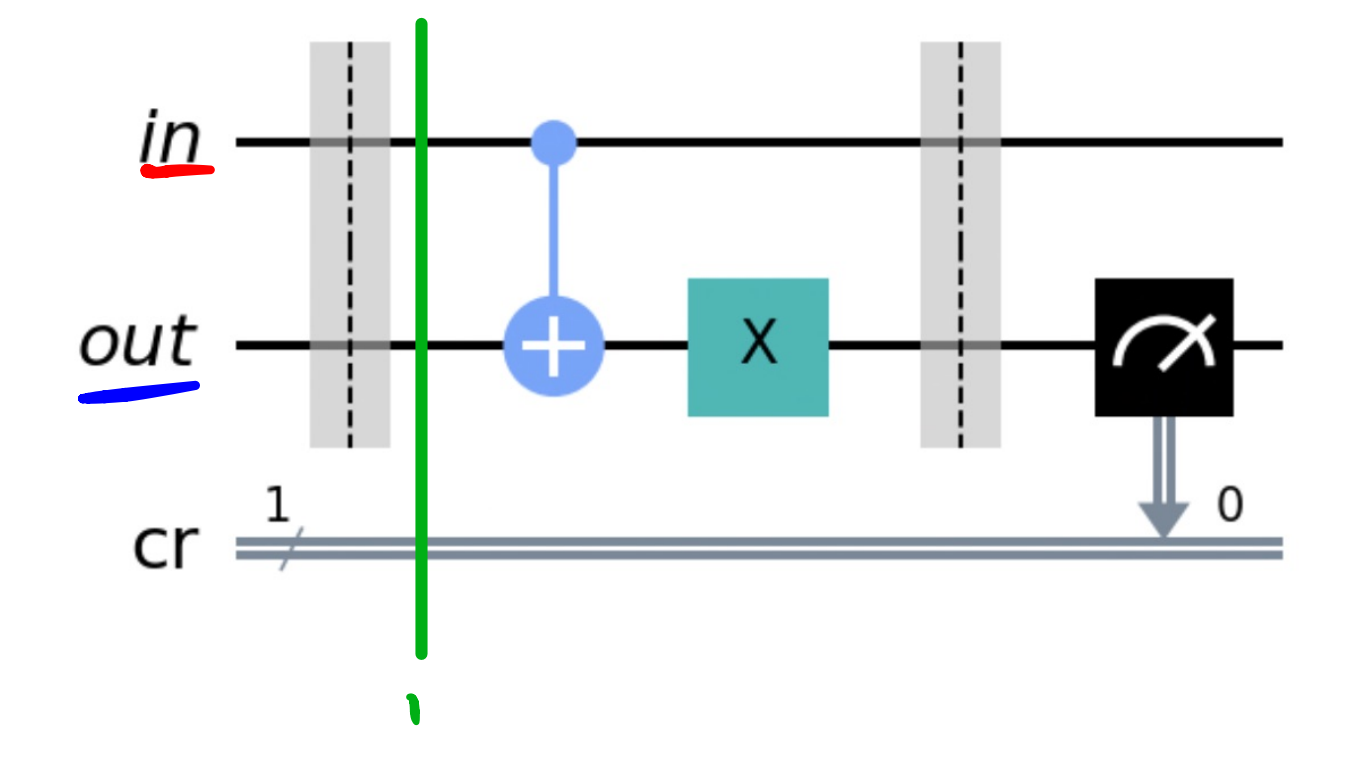

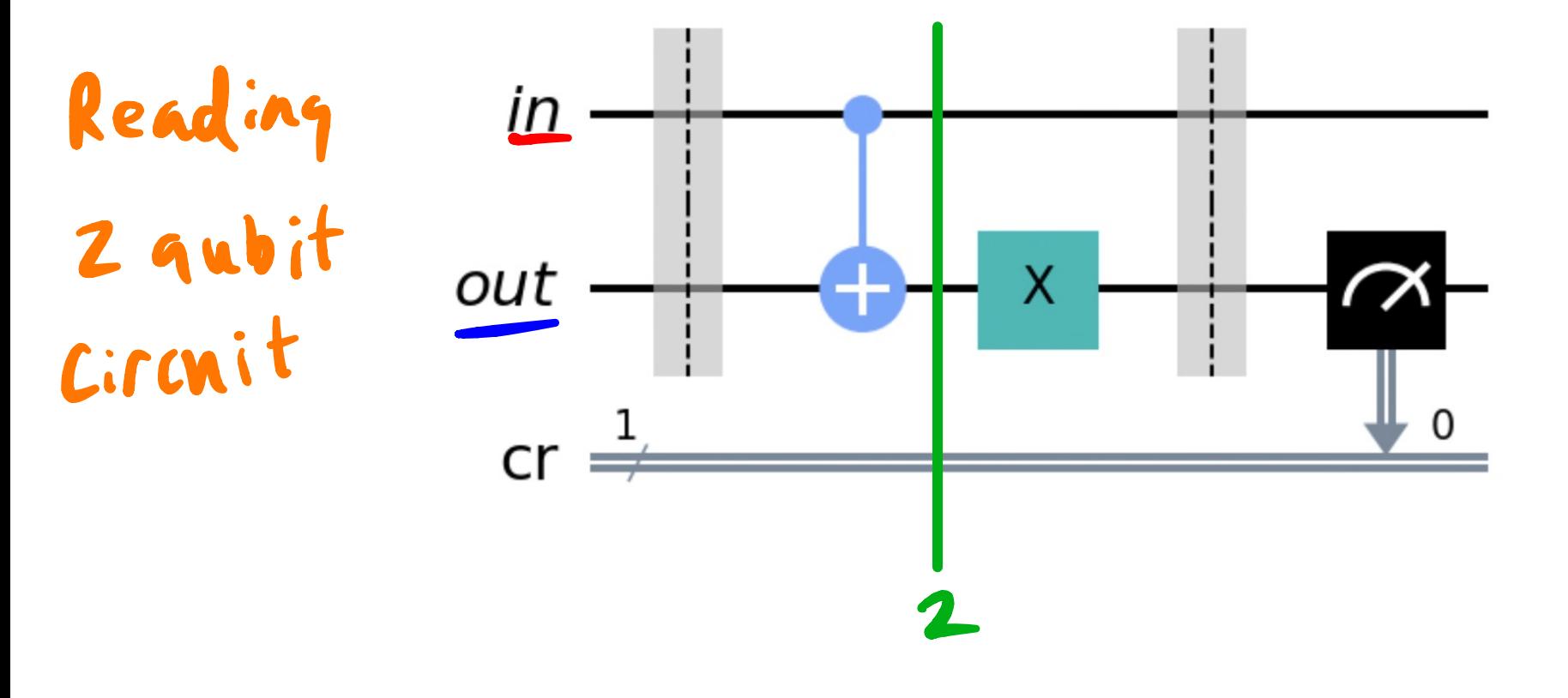

### $2:$  $CNOT(0)0(0) = 10000000$

 $= 0.0010$ 

## $2:$ CNOT  $(0) 000 = 0$ <br>CNOT  $(0) 000 = 0$ <br>CNOT  $(0) 000 = 0$  $= \begin{bmatrix} 1/2 \\ 0/2 \end{bmatrix} = \begin{bmatrix} 1/2 \\ 0/2 \end{bmatrix} \otimes \begin{bmatrix} 1/2 \\ 0/2 \end{bmatrix} = \begin{bmatrix} 0/2 & 0 \end{bmatrix}$

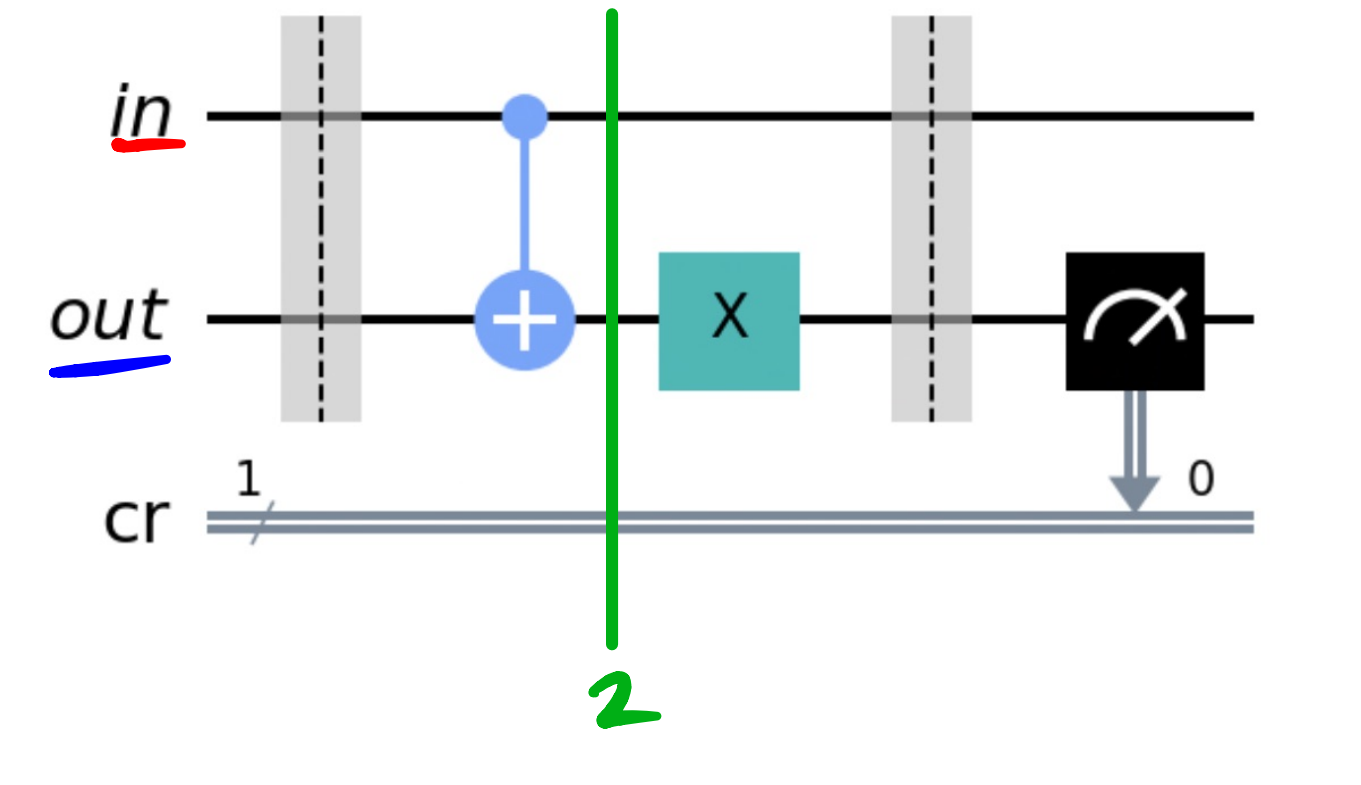

Reading

2 gubit

Circnit

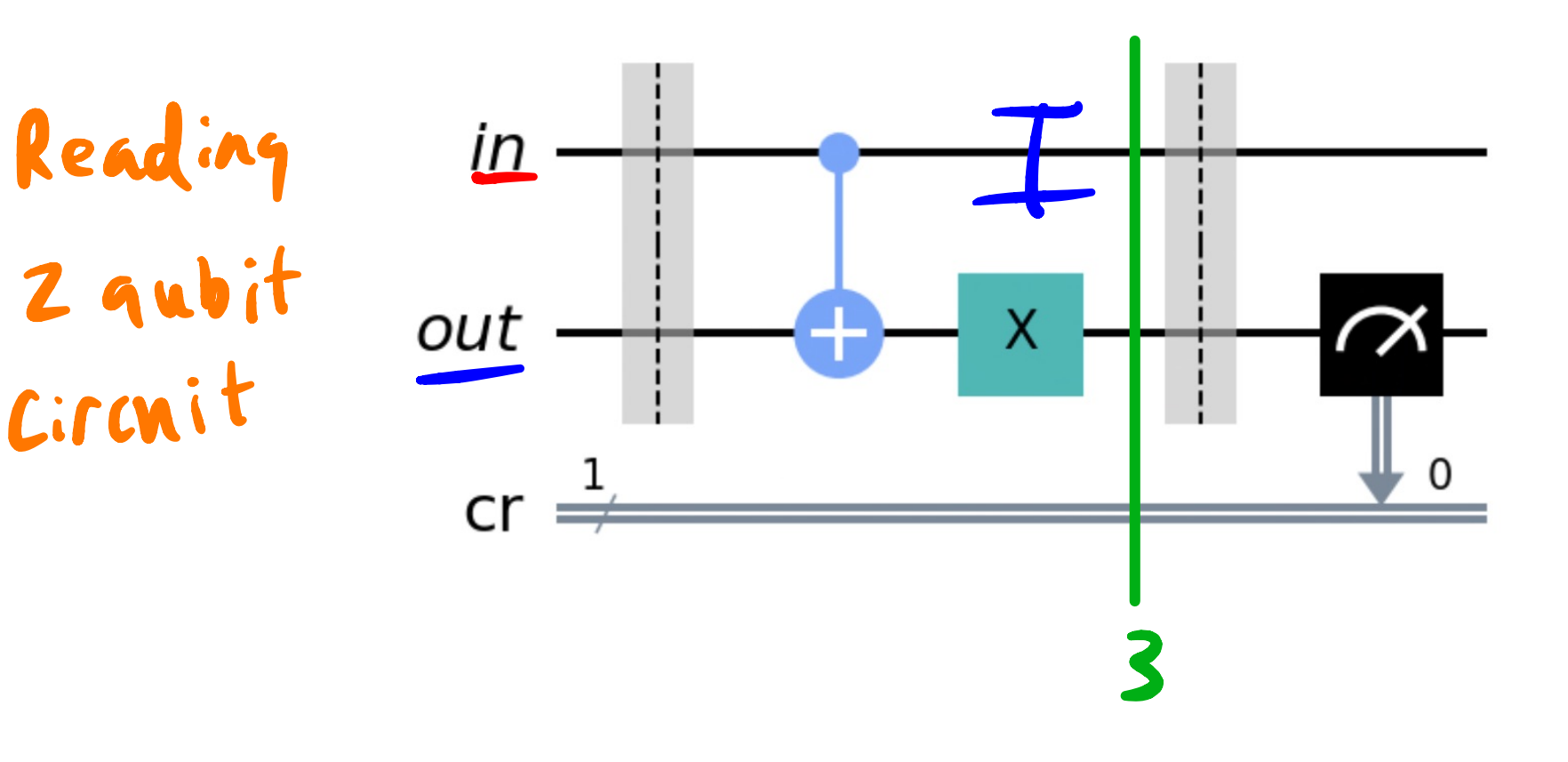

# $S^2$  (XOI)(10)010)

 $= x |0 \rangle$  8 (0) = 11) 8 (0) = 110

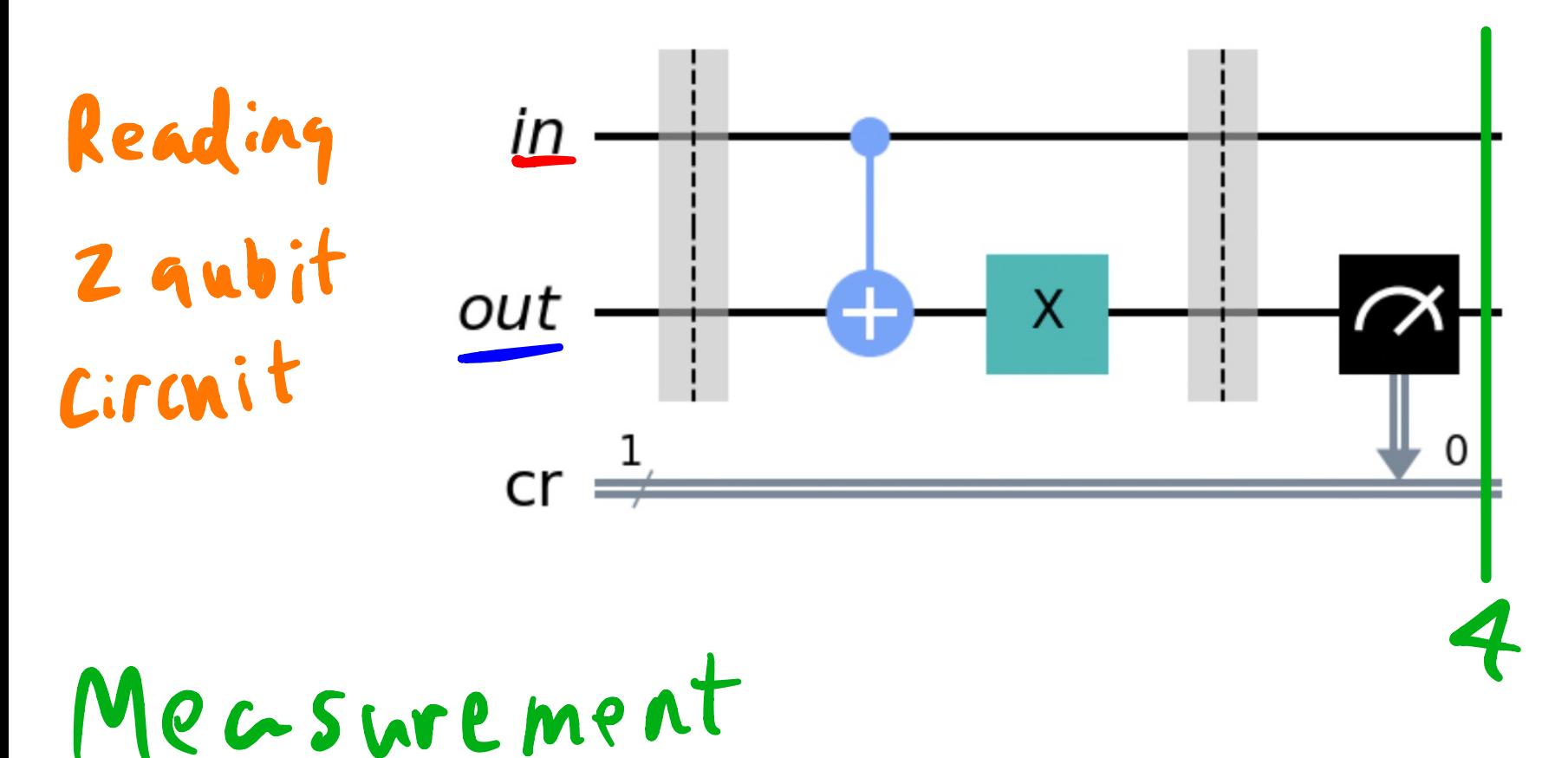

117 & 103 we only care to measure out  $\mathbf{0}$ :  $\mathbf{1}$ :  $(012 = 0 411) = 1$ 

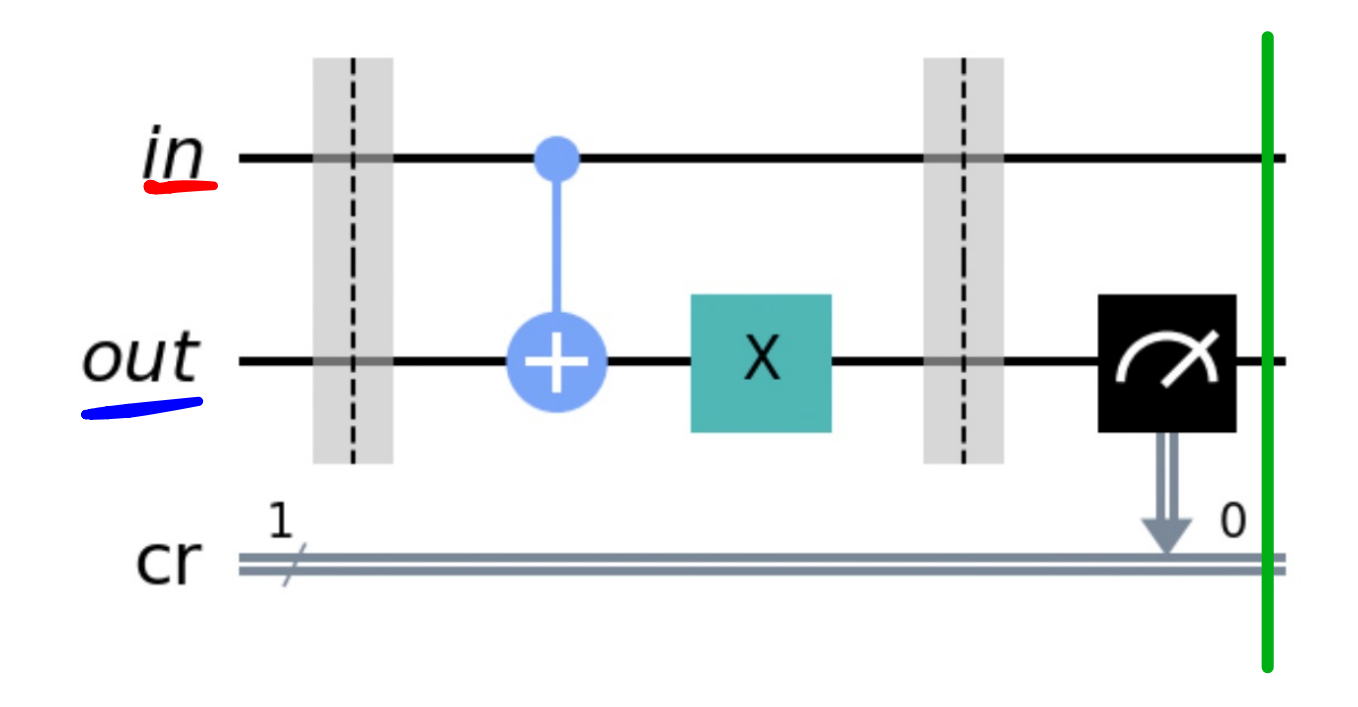

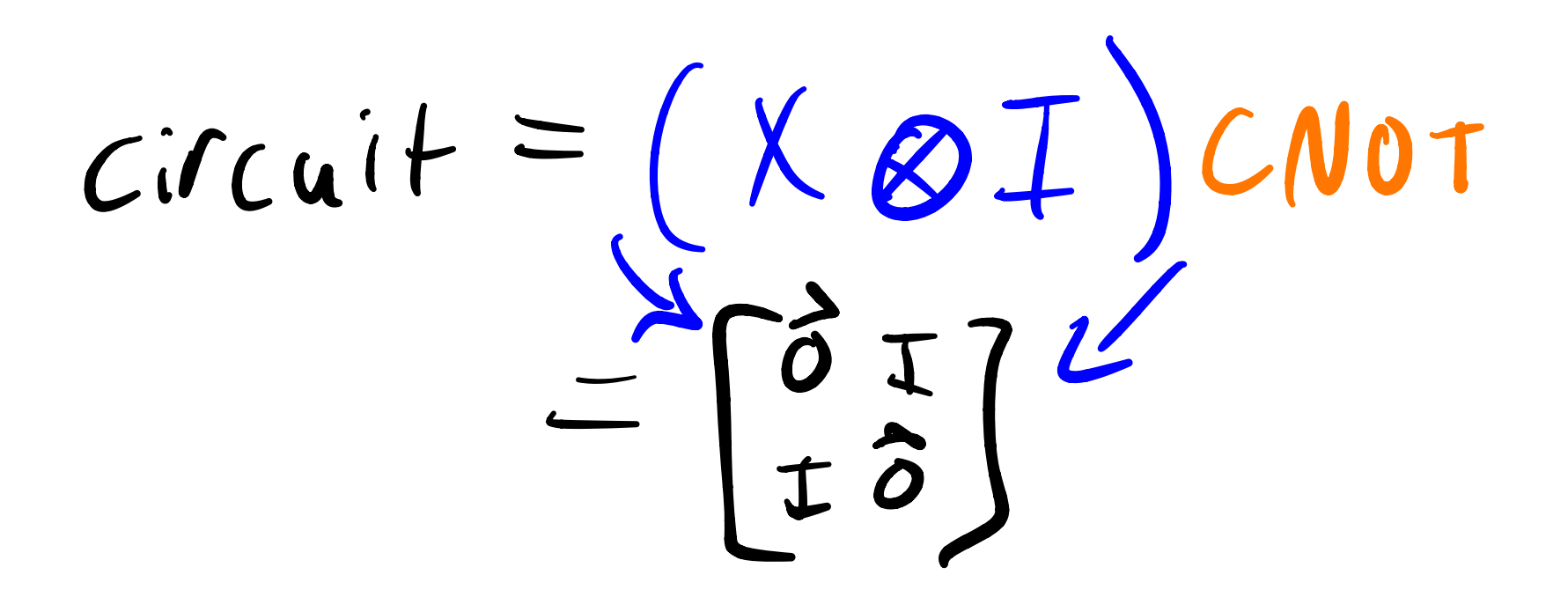

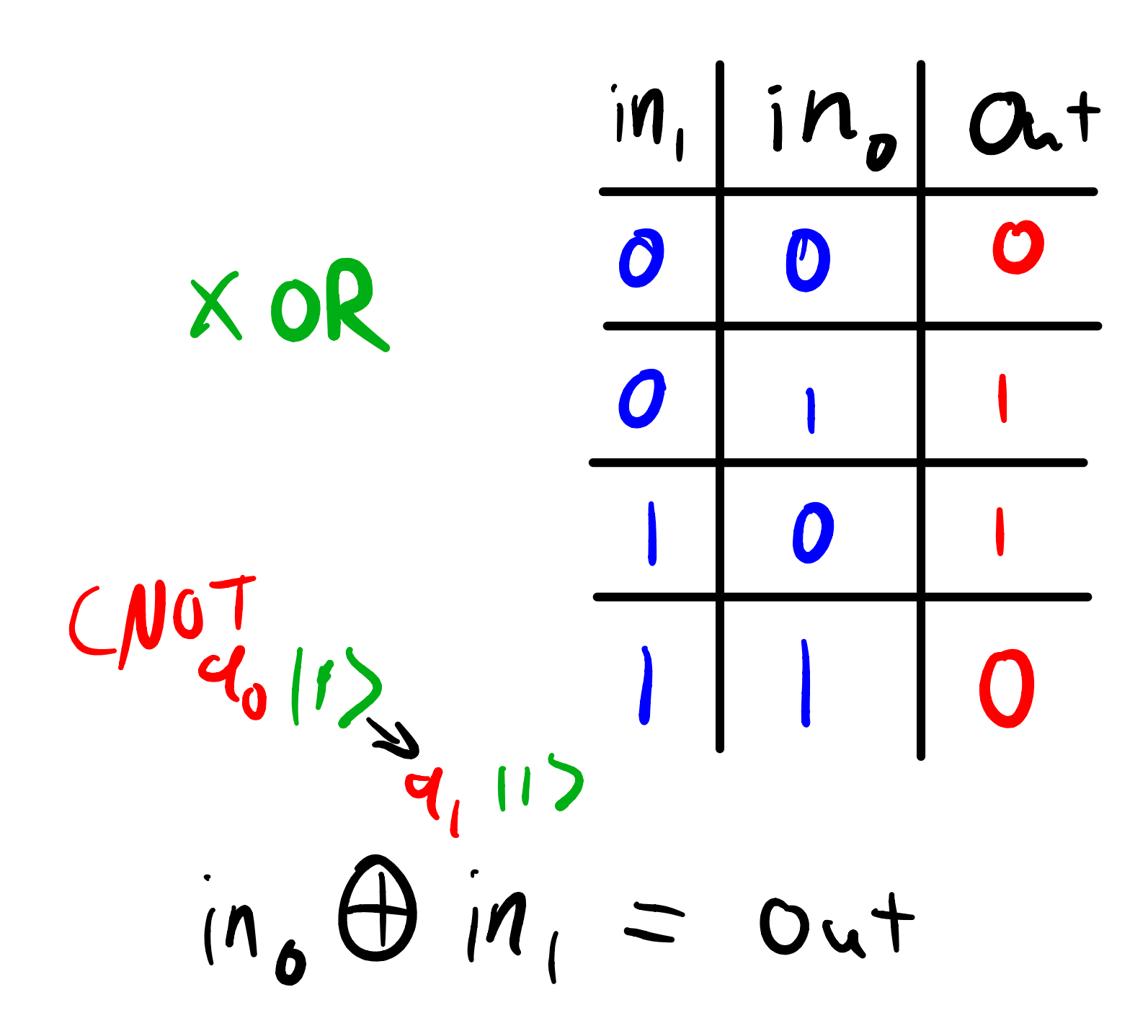

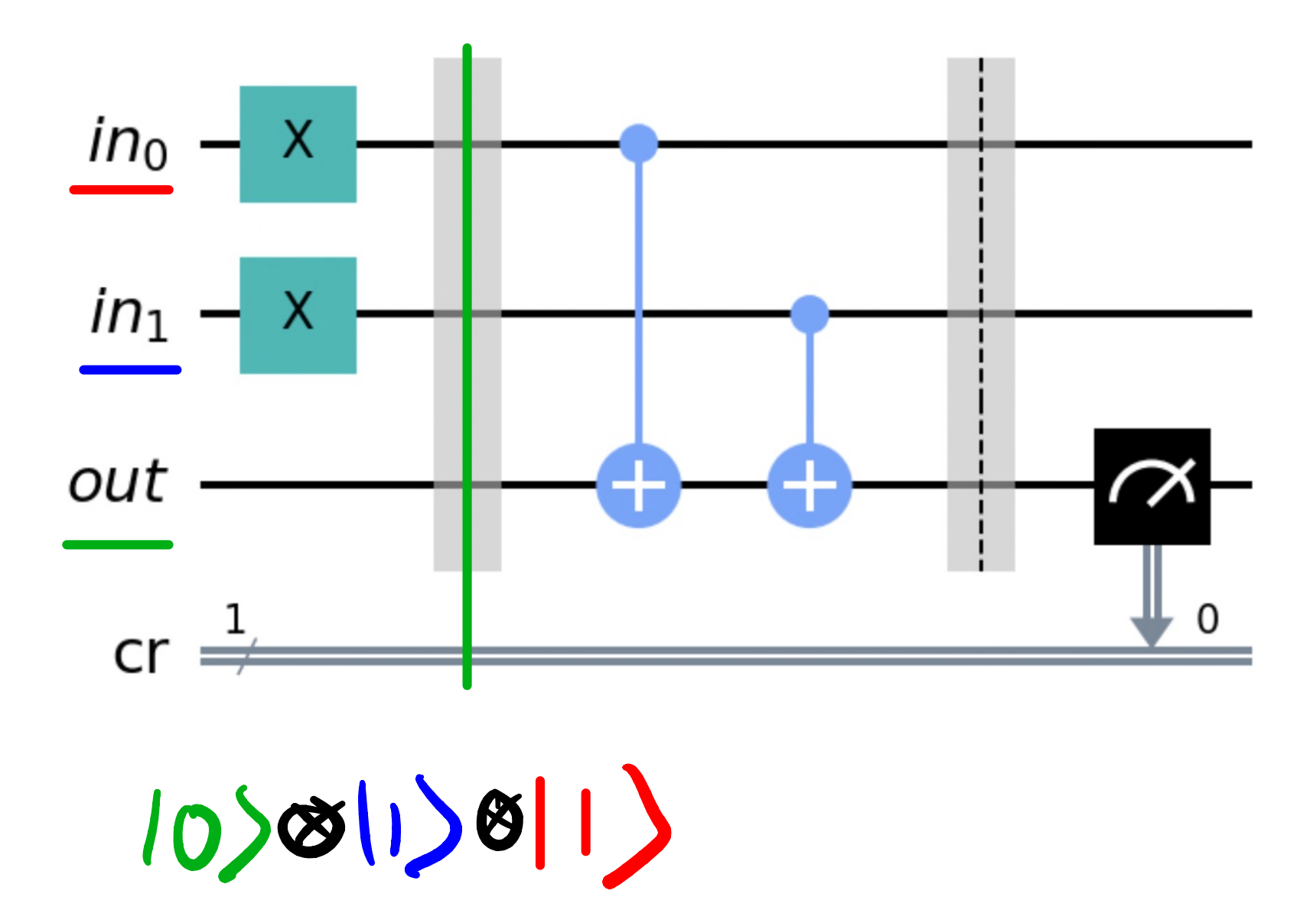

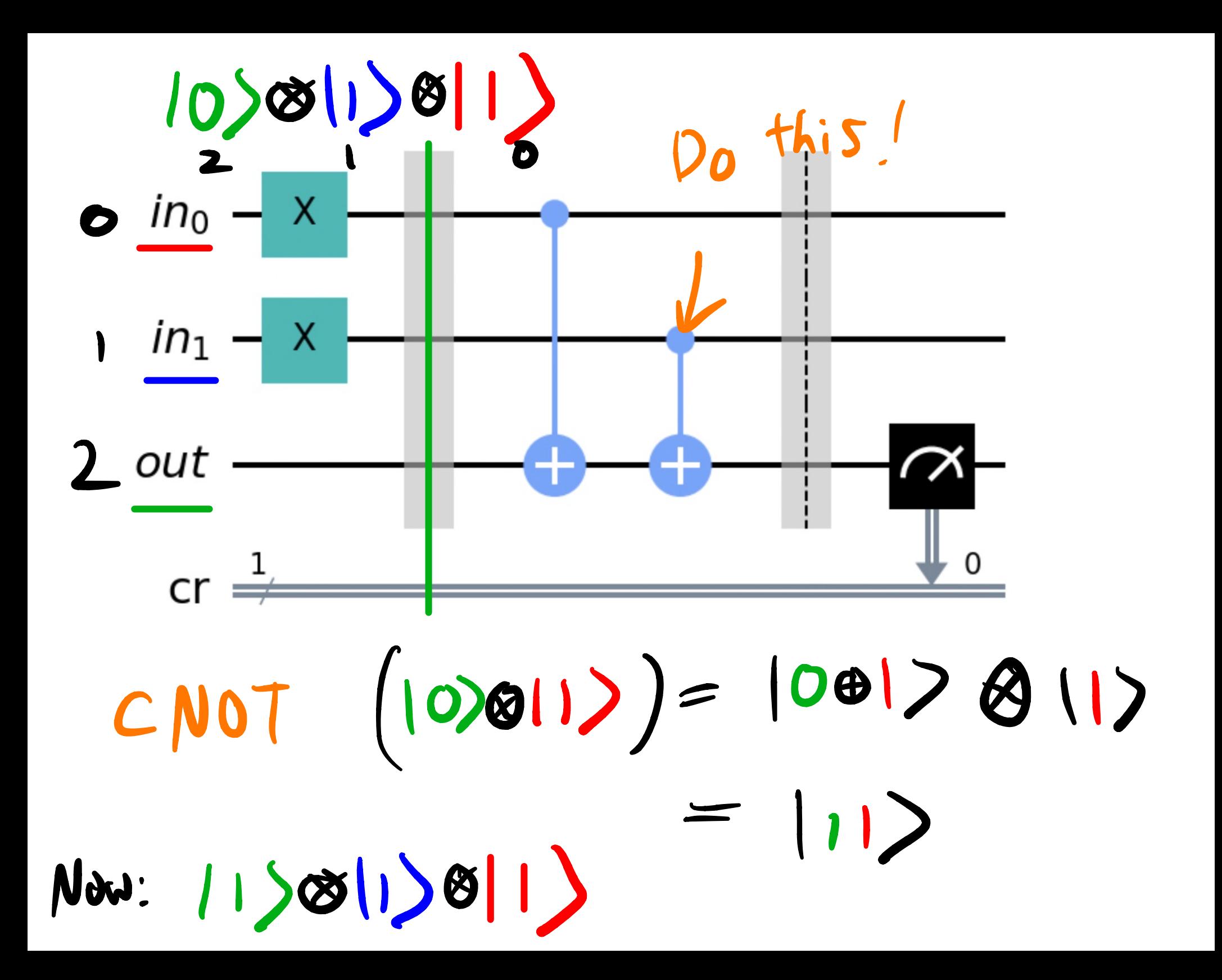

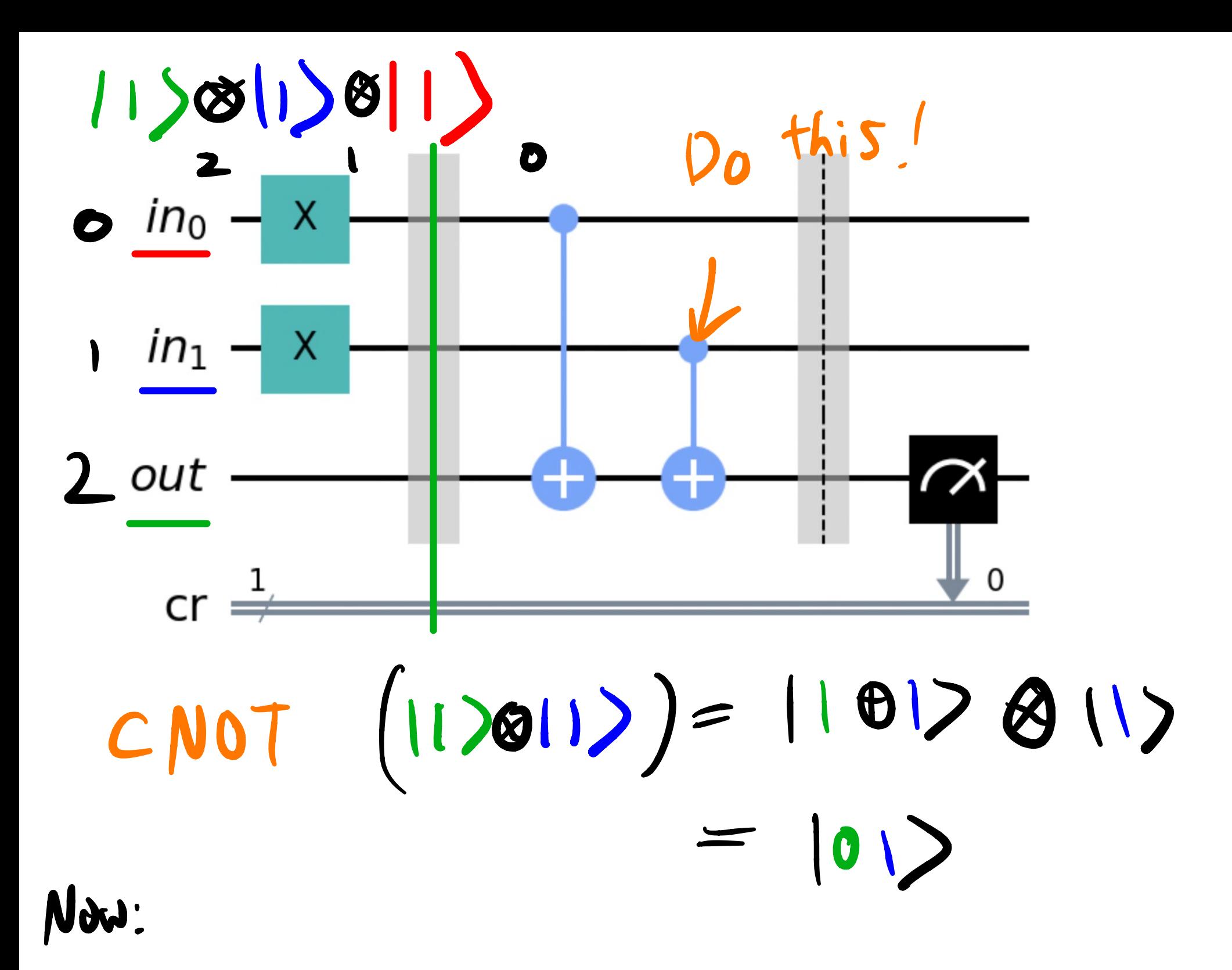

$$
|\mathbf{a}|\mathbf{b}|\mathbf{b}|\mathbf{b}|\mathbf{c}|\mathbf{c}|\mathbf{c}|\mathbf{c}|\mathbf{c}|\mathbf{c}|\mathbf{c}|\mathbf{c}|\mathbf{c}|\mathbf{c}|\mathbf{c}|\mathbf{c}|\mathbf{c}|\mathbf{c}|\mathbf{c}|\mathbf{c}|\mathbf{c}|\mathbf{c}|\mathbf{c}|\mathbf{c}|\mathbf{c}|\mathbf{c}|\mathbf{c}|\mathbf{c}|\mathbf{c}|\mathbf{c}|\mathbf{c}|\mathbf{c}|\mathbf{c}|\mathbf{c}|\mathbf{c}|\mathbf{c}|\mathbf{c}|\mathbf{c}|\mathbf{c}|\mathbf{c}|\mathbf{c}|\mathbf{c}|\mathbf{c}|\mathbf{c}|\mathbf{c}|\mathbf{c}|\mathbf{c}|\mathbf{c}|\mathbf{c}|\mathbf{c}|\mathbf{c}|\mathbf{c}|\mathbf{c}|\mathbf{c}|\mathbf{c}|\mathbf{c}|\mathbf{c}|\mathbf{c}|\mathbf{c}|\mathbf{c}|\mathbf{c}|\mathbf{c}|\mathbf{c}|\mathbf{c}|\mathbf{c}|\mathbf{c}|\mathbf{c}|\mathbf{c}|\mathbf{c}|\mathbf{c}|\mathbf{c}|\mathbf{c}|\mathbf{c}|\mathbf{c}|\mathbf{c}|\mathbf{c}|\mathbf{c}|\mathbf{c}|\mathbf{c}|\mathbf{c}|\mathbf{c}|\mathbf{c}|\mathbf{c}|\mathbf{c}|\mathbf{c}|\mathbf{c}|\mathbf{c}|\mathbf{c}|\mathbf{c}|\mathbf{c}|\mathbf{c}|\mathbf{c}|\mathbf{c}|\mathbf{c}|\mathbf{c}|\mathbf{c}|\mathbf{c}|\mathbf{c}|\mathbf{c}|\mathbf{c}|\mathbf{c}|\mathbf{c}|\mathbf{c}|\mathbf{c}|\mathbf{c}|\mathbf{c}|\mathbf{c}|\mathbf{c}|\mathbf{c}|\mathbf{c}|\mathbf{c}|\mathbf{c}|\mathbf{c}|\mathbf{c}|\mathbf{c}|\mathbf{c}|\mathbf{c}|\mathbf{c}|\mathbf{c}|\mathbf{c}|\mathbf{c}|\mathbf{c}|\mathbf{c}|\mathbf{c}|\mathbf{c}|\mathbf{c}|\mathbf
$$

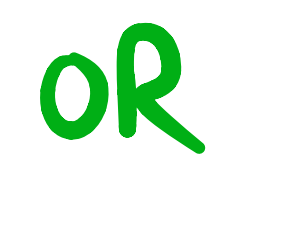

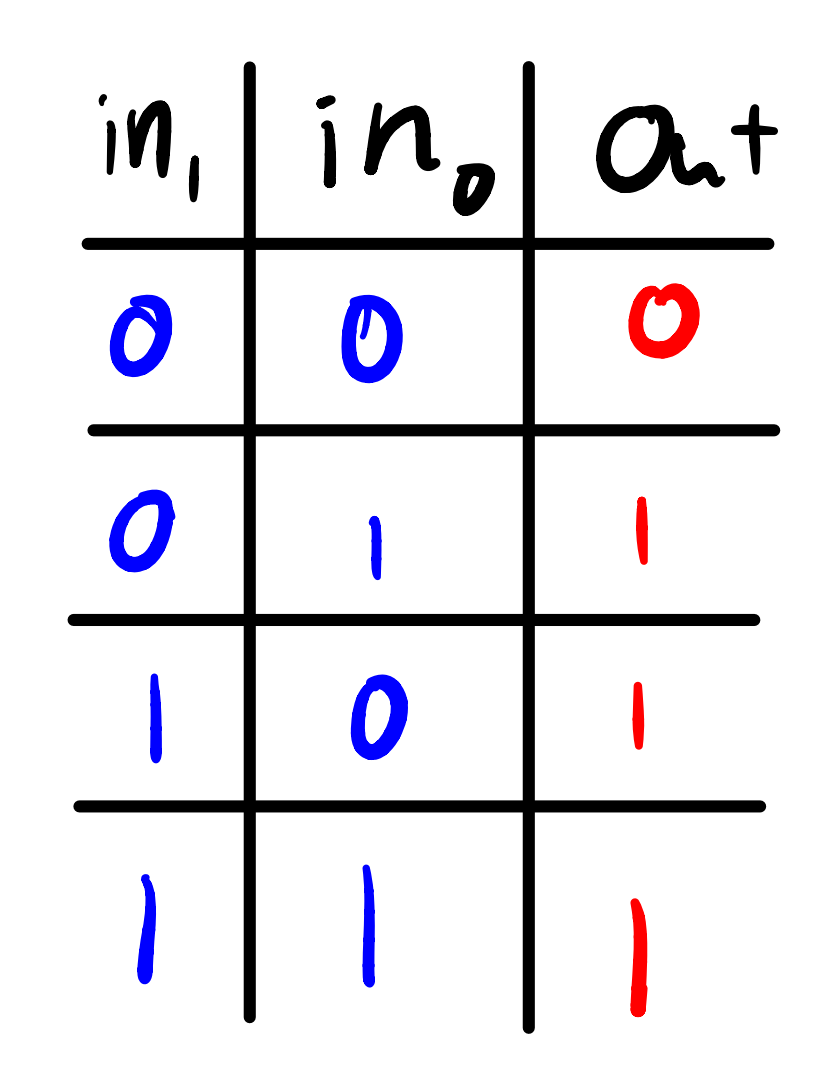

Half-Adder Binary  $\left| \rho_{1} \right|$  in<sub>o</sub> out, at  $in, + in_0 = out, out_0$  $O$   $O$  $\mathbf 0$ And XOR  $\begin{array}{ccc} \hline \end{array}$  $\mathbf C$  $\bullet$  $\bullet$  $\mathbf{O}$ 

#### Half-Adder Skeletun

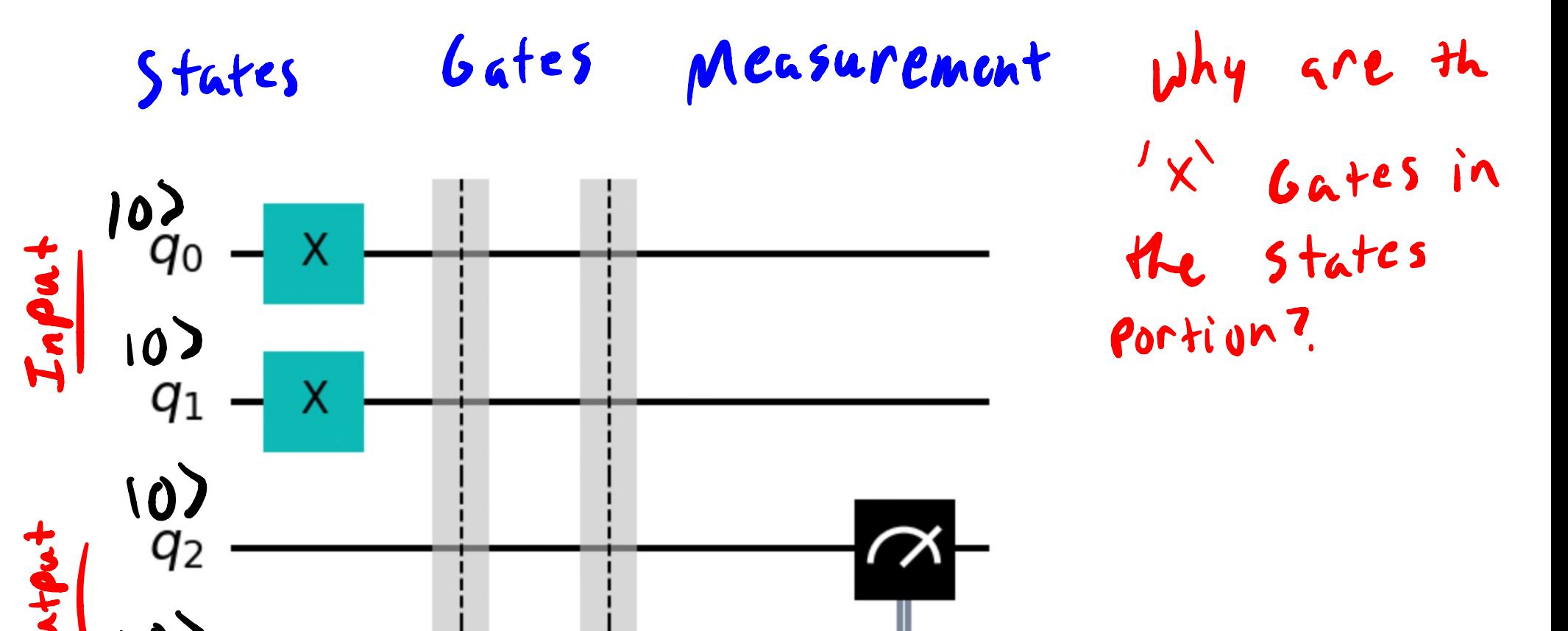

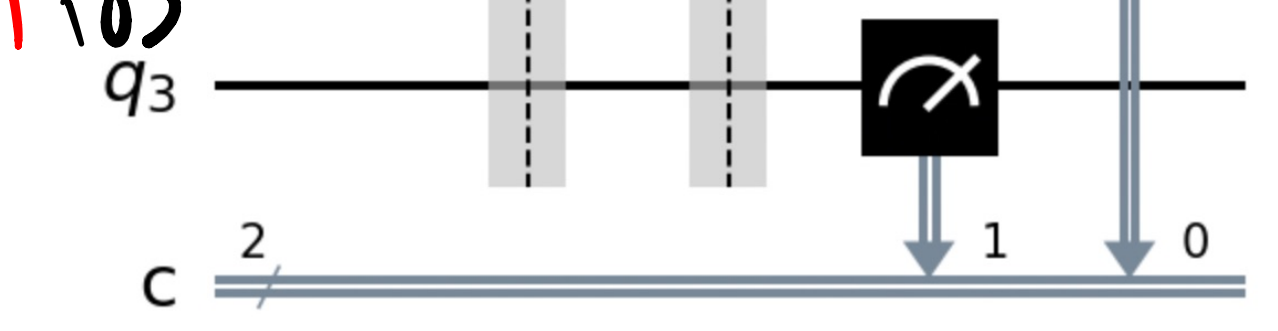

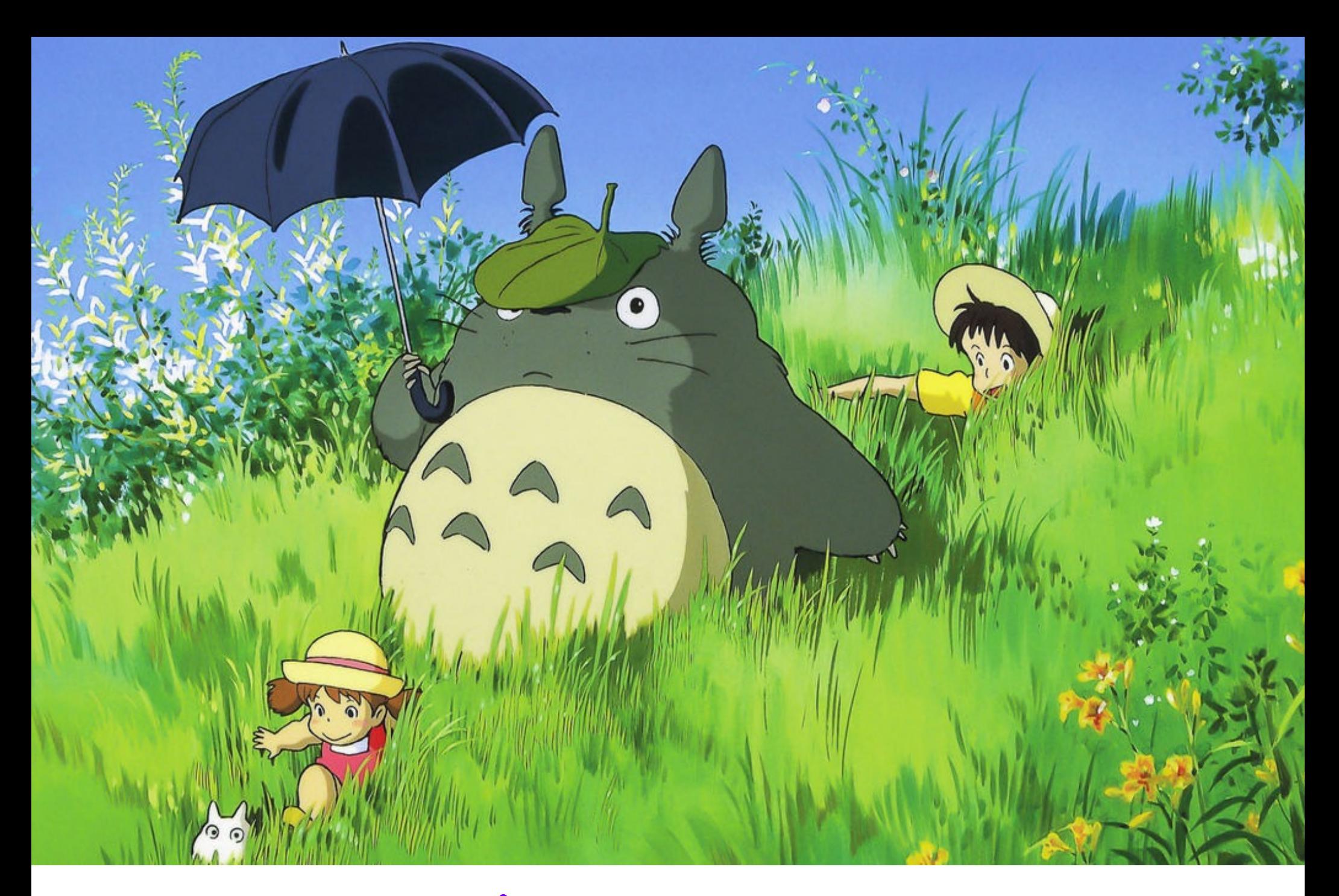

Keyword : Totoro

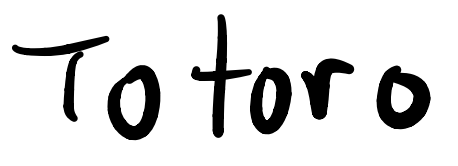

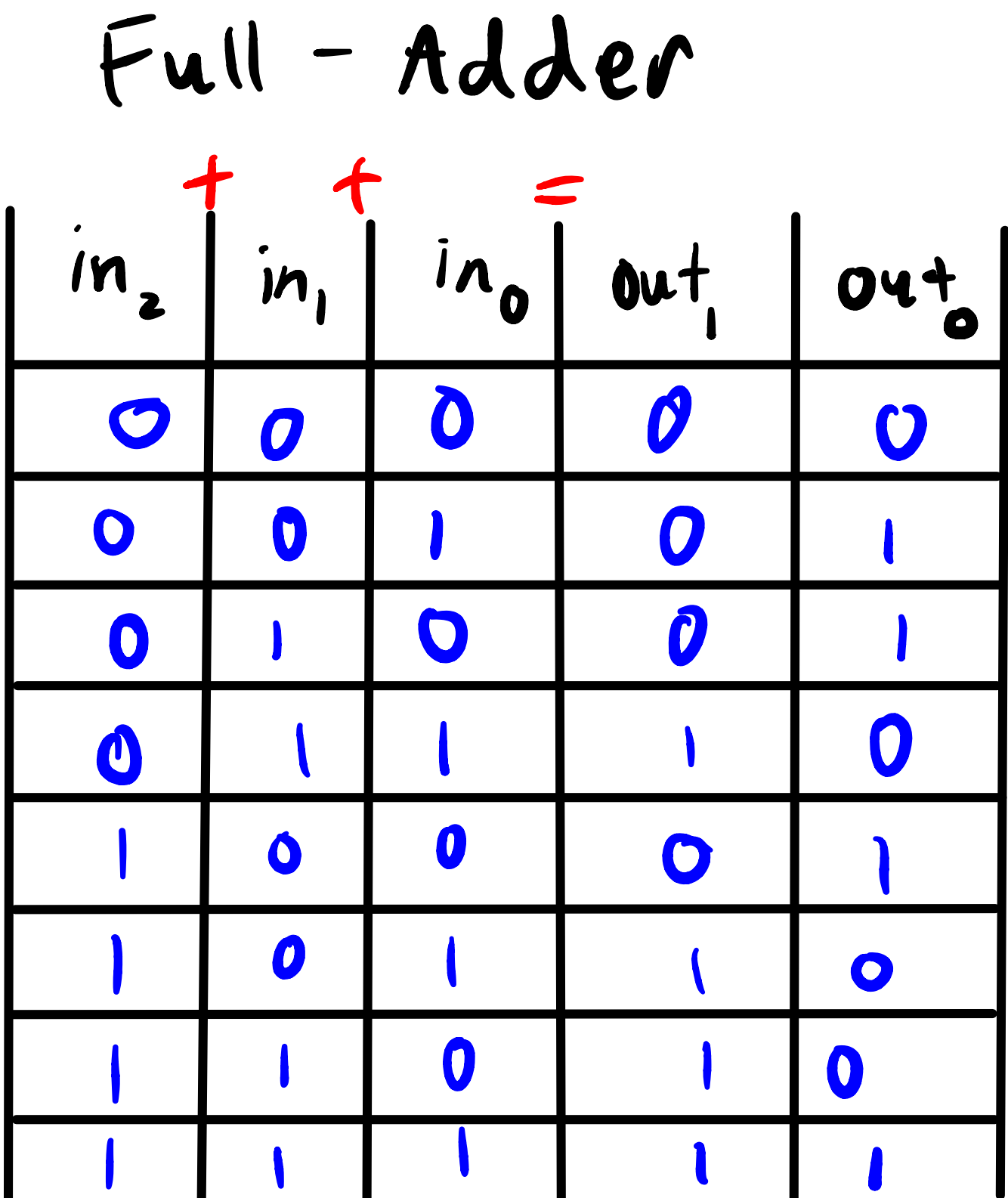